significam, respectivamente Os verbos "sucumbir" e "desdenhar" (1º parágrafo) significam, respectivamente

- **a)** abolir gabar and a structure of the structure of the structure of the structure of the structure of the structure of the structure of the structure of the structure of the structure of the structure of the structure
- **b)** perder o ânimo prezar **b)** perder o ânimo – prezar
- **c)** não resistir tratar com desprezo **c)** não resistir – tratar com desprezo
- **d)** cair debaixo desleixar **d)** cair debaixo – desleixar
- BOA PROVA ! **e)** tradicionalismo. **e)** contrair sublimar

## **EMPRESA DE TRENS URBANOS DE PORTO ALEGRE S.A. Língua Portuguesa** Pensamento Metropolitano Cargo: Analista Técnico:  $\sqrt{ }$  ingleses no meio da selva, mantendo os costumes da metrópole - traje .....rigor para o jantar e um bom claret com a \_\_\_\_\_\_\_\_\_\_ - enquanto os nativos em volta sucumbem ..... peste. É a imagem que me ocorre quando ouço ou leio Engenheiro de Transportes | *CONESUL* | com a <u>comomicos que desdenham, com superioridade colonial, qualquer tentativa dos nativos de escaparem das ortodoxias</u> **EMPRESA DE TRENS URBANOS DE PORTO ALEGRE S.A.** imperativas. A ortodoxia dos credores, pagar e não \_\_\_\_\_\_\_\_ senão não tem mais, e a da globalização com proveito só para um **DE DESENVOLVIMENTO** lado, que é abrir e entregar tudo, senão vai ter. **Instruções Gerais**<br>A moral dominante, segundo a qual o calote e a desobediência a Washington são mais escandalosos do que a fome, é a<br>des rises de mundo Os que a encomprementaria e estênica a forma constitueiro e a fortun dos ricos do mundo. Os que a encampam, aqui nas colônias, não são ingleses, mas cultivam os hábitos e o pensamento metropolitano e não conseguem ser e pensar de outro jeito. Está certo que é preciso resistir ao simplismo de achar que o Brasil **Caro Candidato:** pode abandonar completamente ..... engrenagem e seguir seu próprio romântico caminho, tudo com a gente e vamo lá. Mas o pensamento metropolitano não defende o bom senso, defende o bom-tom, o nosso conceito entre as nações finas. Leia com atenção e cumpra rigorosamente as seguintes instruções. Elas são parte da prova e das normas que Preocupa-se não com a relação direta entre a sangria da dívida e do custo da nossa elegas possas carências, mas regem este Concurso Público. Com o com o que o Wall Street Journal vai pensar de nós. Para o pensamento metropolitano, não há como fugir da engrenagem e quem pensa que há é um ingênuo, um primitivo ainda não iniciado nas duras verdades econômicas do mundo moderno. Já os nativos sabem que, seja qual for a rota de fuga, o seu primeiro passo certamente é abandonar o pensamento metropolitano e adotar a emergência ..... sua volta como matéria **1.** O Caderno de Provas contém **50 questões** objetivas a serem respondidas. Recebido da fiscalização da sala, você deve conferi-lo, verificando se está completo. Caso contrário, deve solicitar a sua substituição. de raciocínio. E o que essa gente está fazendo de smoking nos trópicos, afinal? 2. O Caderno de Provas pode ser usado livremente para fazer rascunhos (cálculos, desenhos etc.). **3.** O tempo de duração desta prova é de **3 horas**, incluída a leitura das instruções e o preenchimento docartão de leitura óptica (cartão de respostas). **1.** Assinale a alternativa que completa **correta** e **5.** Considere as seguintes afirmativas. respectivamente os espaços contínuos das lacunas do **4.** Não será permitida a entrega da Prova nem a sua saída da sala antes de transcorrida uma (1) hora do início da mesma. texto. 1. Os ingleses que vivem no Brasil costumam usar **5.** Cada questão objetiva oferece **5 alternativas de resposta representadas pelas letras a, b, c, d, e, sendo somente a)** Colonisadores – lagarticha – xiar – submissão  $\qquad \qquad$  2. Os analistas econômicos são seres superiores que **uma correspondente à resposta correta. b)** Colonizadores – lagartixa – xiar – submisão **6.** Iniciada a prova, é vedado formular perguntas, pois o entendimento das questões é parte integrante da mesma.<br> **6. Iniciada a prova, é vedado formular perguntas, pois o entendimento das questões é parte integrante da c)** Colonizadores – lagartixa – chiar – submissão de la sectiona 3. Não podemos considerar nosso conceito frente às **d)** Colonisadores – lagarticha – chiar – submição "nações finas" mais importante que nossos problemas **7.** Não é permitido comunicar-se com outro candidato ou socorrer-se de consultas a livros, anotações, agendas eletrônicas, **e** Colonizadores – lagartixa – xiar – submissão a mais urgentes. **e)** Colonizadores – lagartixa – xiar – submissão gravadores, usar máquina calculadora, telefone celular e/ou similares ou qualquer instrumento receptor/transmissor de **2.** Assinale a alternativa que completa **correta** e mensagens. respectivamente os espaços pontilhados das lacunas do texto. De acordo com o texto, qual(is) está(ão) **incorreta** (s)? **8.** No **CARTÃO DE LEITURA ÓPTICA PERSONALIZADO (CARTÃO DE RESPOSTAS)**, você deve preencher somente **uma alternativa (a, b, c, d, e) de cada questão, totalmente com caneta de ponta grossa azul ou preta, suficientemente a) a - à - a - à a - à a - à a) Apenas uma. a)** a à a à ann an seacharta ann an seacharta ann an seacharta ann an seacharta ann an seacharta ann an seacharta **pressionada**, conforme o exemplo: **b**  $\dot{a} - a - \dot{a} - a$ **b)**  $\dot{a} - a - \dot{a} - a$  **b**) Apenas duas. **c)**  $\dot{a} - \dot{a} - a - a$  **c**) Apenas três. **d)** a a à à **e)** a  $-\dot{a} - \dot{a} - a$  **e)** Todas elas.  $A \parallel C \parallel D \parallel E \parallel$ 95 | A |  $\blacksquare$  | C | | D | | E ||  $\blacksquare$  |  $\blacksquare$  |  $\blacksquare$  |  $\blacksquare$  |  $\blacksquare$  |  $\blacksquare$  |  $\blacksquare$  |  $\blacksquare$  |  $\blacksquare$  |  $\blacksquare$  |  $\blacksquare$  |  $\blacksquare$  |  $\blacksquare$  |  $\blacksquare$  |  $\blacksquare$  |  $\blacksquare$  |  $\blacksquare$  |  $\blacksquare$  |  $\blacksquare$  |  $\blacksquare$  |  $\blacksquare$ **3.** O "Pensamento Metropolitano" pertence a um tipo de texto  $\mathbf{6}$ .  $\rm{A}$   $\rm{||}$   $\rm{B}$   $\rm{||}$   $\rm{||}$   $\rm{||}$   $\rm{||}$   $\rm{||}$   $\rm{||}$   $\rm{||}$  denominado  $\rm{||}$  subordinativa temporal para o tempo B  $\rm D$   $\rm |$   $\rm E$   $\rm |$   $\rm |$   $\rm |$   $\rm |$   $\rm |$   $\rm d$  enominado  $\rm |$   $\rm |$   $\rm subord$ inativa temporal para o tempo 96 | A | | B | | D | | E | | denominado subordinativa temporal para o tempo **a)** narrativo.  $A \parallel B \parallel C \parallel D \parallel$  $B \begin{bmatrix} C \end{bmatrix} \begin{bmatrix} D \end{bmatrix}$  and  $B$  and  $B$  and  $B$  and  $B$  and  $B$  and  $B$  and  $B$  and  $B$  and  $B$  and  $B$  and  $B$  and  $B$  and  $B$  and  $B$  and  $B$  and  $B$  and  $B$  and  $B$  and  $B$  and  $B$  and  $B$  and  $B$  and  $B$  and  $B$ C D  $97 \mid A \mid B \mid C \mid D \mid D$ **b)** dissertativo. **b b** dissertativo. **c)** lírico. **c)** concomitante. **9.** Ao final da prova, você deve devolver à fiscalização da sala o **CARTÃO DE RESPOSTAS devidamente assinado no verso,** sem **de a final de descritivo. a de a final de de** limite terminal. **d)** descritivo. **complete that is a contract of the district of the district of the district of the district of the district of the district of the district of the district of the district of the district of the district e)** literário. amassá-lo ou dobrá-lo, **porquanto ele é insubstituível. 4.** De acordo com o texto, pode-se dizer que o autor faz uma | **7. 10.** A questão não assinalada ou assinalada com mais de uma alternativa, emendada, rasurada, borrada, ou que vier com outra assinalação que não a prevista no item 8, **é nula. a)** movimento TFP (Tradição Família Propriedade).

**11.** O gabarito oficial da Prova objetiva será divulgado na Internet, no endereço [www.conesul.org](http://www.conesul.org) até 5 dias úteis após a **b**) pensamento positivista.<br> **11.** O gabarito oficial da Prova objetiva será divulgado na Internet realização da prova.<br> **c)** Lei de Gerson.<br> **d)** pensamento neoliberal.

Luís Fernando Veríssimo

- smoking e tomar claret, mesmo morando na selva.
- defendem os interesses de nosso país.
- mais urgentes.
- 4. Somente uma atitude simplista fará com que o Brasil consiga fugir da engrenagem e seguir seu próprio caminho.

- **a)** Apenas uma.
- **b)** Apenas duas.
- **c)** Apenas três.
- **d)** Nenhuma delas.
- **e)** Todas elas.

6. Classifica-se "enquanto" (1° parágrafo) como uma conjunção

- **a)** posterior.
- **b)** freqüentativo.
- 
- **d)** anterior.
- **e)** limite terminal.

**Página 2**

**8.** Assinale a alternativa em que está classificada **corretamente** | 15. O valor de x que satisfaz a inequação x<sup>2</sup> + 3x + 6 > x<sup>2</sup> - 3x - 6 | **CONHECIMENTOS ESPECÍFICOS** 

- **a)** Derivação imprópria. **b)** Parassintetismo. **c)** Composição por aglutinação. **d)** Derivação regressiva.
- 

- 
- 
- 
- 
- 
- **10.** Assinale a alternativa teoricamente **incorreta**.
	-
	- **b)** Em um predicado verbal, pode haver predicativo.
	- **c)** Na voz passiva, o predicado nunca é nominal.
	- **d)** Só o predicado verbo-nominal possui predicativo do  $\vert$  **d)** 3 ou 1 / 2. objeto.  $\qquad \qquad$  **e)** 2 ou 1 / 3.
	- **e)** No predicado verbal, o verbo pode ser intransitivo.

**11.** Sendo o conjunto  $A = \{x, y, z\}$ , o conjunto  $B = \{r, s, t\}$  e  $\vert$  cima é o conjunto c = { 1, 3, 5 }, o conjunto D =  $(A \cup B) \cap C$  está

**12.** A imagem I da função  $y = x^2 + 4x - 21$  está definida no intervalo

**a)**  $I = \{ y \in IR \mid -25 \le y < \infty \}.$ <br> **b)**  $I = \{ y \in IR \mid -1 \le y < \infty \}.$ <br> **c)** 3/5. **b)**  $I = \{ y \in IR \mid -1 \le y < \infty \}.$ <br> **c)**  $I = \{ y \in IR \mid 4 \le y < 21 \}.$ <br> **c)**  $3/5.$ **c)**  $I = \{ y \in IR \mid 4 \le y < 21 \}.$ **d)**  $I = \{ y \in IR \mid -1 \le y < -21 \}.$  **e)** 1/3. **e)**  $I = \{ y \in IR \mid -27 \le y \le 3 \}.$ 

**13.** A inversa da função y =  $2x / (3x + 2)$  corresponde à alternativa resulta no quociente  $4x + 2$  e resto  $x^2 + 3$ . O po

- **d)** 18.
- **e)** 39.
- 
- **e)** Composição por justaposição. **a)** desobediência. **b)** engrenagem. **c)**  $(Y/2) + 2X$ . **c)** colônia. **d)** moral dominante. **e)** fome. **a)** No predicado nominal, o verbo é sempre de ligação. **a)**  $-2$ , ou 3.<br>**b)** Em um predicado verbal, pode haver predicativo. **b)**  $2/3$  ou  $-1/3$ . **c)**  $D = \{r, s, t, 1, 3, 5\}$ . **e)** 3/625. ( 4, 4x, 10x + 6 ) seja uma P.G. bilidade de todos ficarem com a face cinco voltad **20.** O resultado da divisão de um polinômio P(x) por

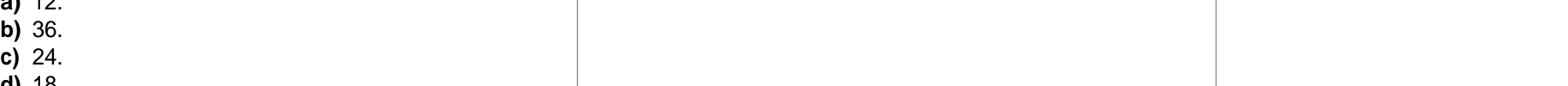

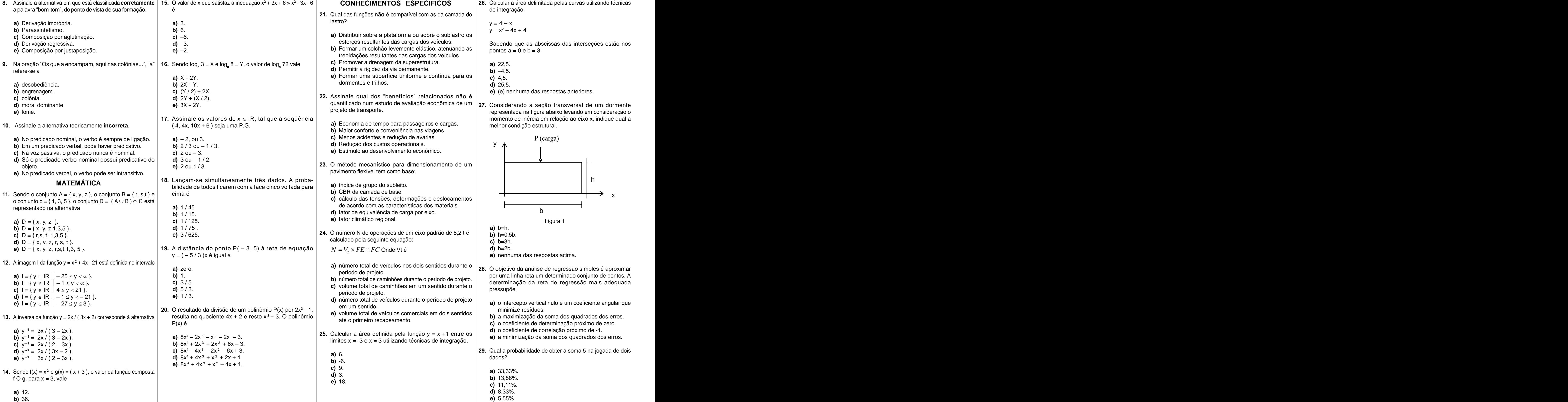

**15.** O valor de x que satisfaz a inequação x**<sup>2</sup>** + 3x + 6 > x**<sup>2</sup>** - 3x - 6 **26.** Calcular a área delimitada pelas curvas utilizando técnicas de integração:

> $y = 4 - x$  $y = x^2 - 4x + 4$  $4x + 4$

- **a)** 22,5.
- **b)**  $-4,5$ .
- **c)** 4,5.
- **d)** 25,5.
- 

- em um sentido. **a)** o intercepto vertical nulo e um coeficiente angular que
	-
	-
	-
	-

dados? Antico a constructivity of the construction of the construction of the construction of the construction of the construction of the construction of the construction of the construction of the construction of the cons

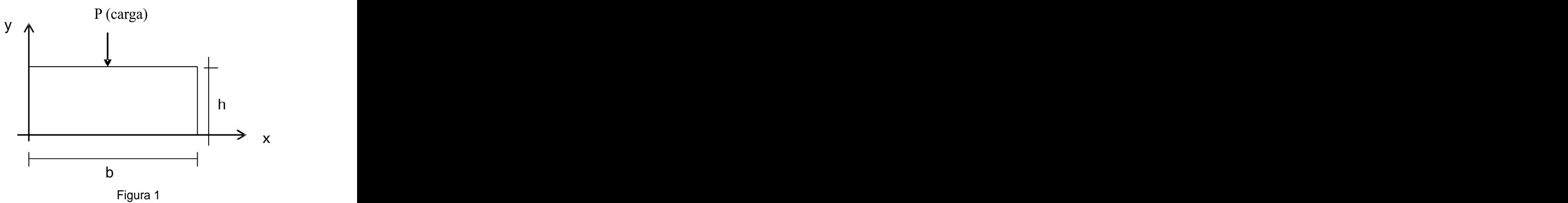

- **a)** b=h.
- **b)** h=0,5b.
- **c)** b=3h.
- **d)** h=2b.
- 

pressupõe est antico de la construcción de la construcción de la construcción de la construcción de la constru

- **a)** 33,33%.
- **b)** 13,88%.
- **c)** 11,11%.
- **d)** 8,33%.
- **e)** 5,55%.

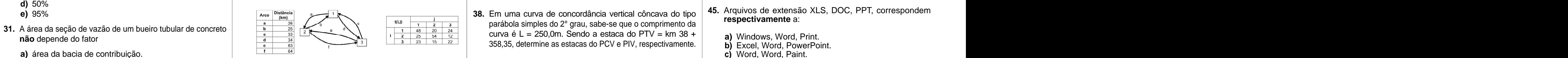

- padronizada (média  $\mu = 0$  e variância  $\sigma$  2 = 1). Pergunta-
	-
	-
	-
	-
	-
- - **a)** área da bacia de contribuição.
	-
	-
	-
	- e) natureza, forma e cobertura vegetal da superfície | l. a ordem decrescente dos fluxos nos arcos é: **d**) km 38+483,35 e km 38+608,35. en el servem respectivamente para drenada.
- **32.** As valetas de drenagem superficial e profunda devem ser III, o maior volume de viagens é observado no arco "c", **39.** Qual é o volume do aterro entre as estacas km 0+058.0 e planilha. escavadas da seguinte maneira:<br>IV. o fluxo observado no arco "b" é maior que o fluxo do
	- **a)** simultaneamente, do meio para as extremidades.
	-
	- **c)** dos pontos mais altos para os mais baixos.
	- **d)** de jusante para montante.
	-

# **Teorias de planejamento de transportes urbano e regional a)** III, V.

**33.** O custo generalizado em transportes pode ser expresso **b**) II, IV.<br> **33.** O custo generalizado em transportes pode ser expresso **b**) II, IV.<br> **a** a construction of a construction of a construction of a construction o pela função linear:<br>
d) II, III, V.<br>
d) II, III, V.

$$
C_{i-j} = A_1 T_{i-j} + A_2 E_{i-j} + A_3 D_{i-j} + P_j + \delta
$$

camente, à oferta do sistema de transportes, e são obtidas a partir de levantamentos diretos em campo. Os

- 
- 
- 
- 
- 
- na j por um determinado modo de transporte.<br>
são consideradas primárias, ou seja, são a base de considerada e considerada das distâncias parciais de transporte. Tra j por um determinado modo de transporte.<br> $T_{i,j}$  = tempo de viagem entre a zona i e a zona j por um seriancia de um sistema logístico. Estas atividades são som atório dos momentos de transportado e o septemento de tra uma série de atividades. Dentre tais atividades algumas **and telectura de média** ponderada das distâncias parciais de transporte. **I alterar uma configuração. Qual das alternativas** abaixo são consideradas primárias, ou seja, são a base de **c)** o quociente entre o volume total transportado e o existência de um sistema logístico. Estas atividades são

- 
- D<sub>i-j</sub> = distância entre a zona i e a zona j. **c**) transporte, gestão de estoques e processamento de **INFORMÁTICA d**) Alterar o valor da Medianiz para a largura desejada. pedidos.
	-
- de viagem, ao tempo excedente e à distância.<br>
P = custo de estacionamento no final da viagem
- não estão representados explicitamente no modelo, tais como: conforto e conveniência.<br>
desde o local de armazenagem até um porto marítimo, de c) \*.doc b) Abrir o arquivo usando o WordPad. As variáveis  $T_{i-j}$ ,  $E_{i-j}$ ,  $D_{i-j}$  e  $P_j$  estão ligadas, basi-<br>
transportado é de 2.000 toneladas. Sendo o frete R\$ 5.00/<br>
transportado é de 2.000 toneladas. Sendo o frete R\$ 5.00/<br>
e) List word doc **36.** Uma cooperativa agrícola deve contratar um serviço de transporte ferroviário para uma carga de soja a granel **b**) Word<br>desde o local de armazenagem até um porto marítimo de **c**) \*.doc onde o produto será exportado. O total de carga a ser transportado é de 2.000 toneladas. Sendo o frete R\$ 5,00/ t, R\$ 400,00/t o preço do produto, 3 dias o tempo em trânsito entre a origem e o destino e 1,0% a.m. a taxa de juros praticada no mercado (considerando um mês com 30 dias), o custo de transporte mais o custo de estoque em trânsito será de **portugalmente de la constructu de la constructu de la constructu de la constructu de la constructu de la constructu de la constructu de la constructu de la constructu de la constructu de la constructu**

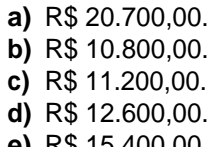

- **30.** Para determinar probabilidades associadas à distribuição | 34. As células t(i,j) da matriz de origem e destino | 37. Para uma determinada classe de projeto rodoviário, a | 44. No Windows Explorer, para criarmos um no normal utiliza-se uma tabela de distribuição normal | apresentadas abaixo representam o fluxo de viagens, em | superelevação máxima será prevista quando | pasta, devemos usar o seguinte procedimento/ superelevação máxima será prevista quando pasta, devemos usar o seguinte procedimento/
	- **a)** o raio de curvatura horizontal for máximo.
	-
	- **c)** a força centrípeta for mínima.<br> **c)** Arguivo Novo Pasta.
	- **d)** o raio de curvatura horizontal projetado for mínimo.
	-
	- **e)** 95% **and the structure of the structure of the structure of the structure of the structure of the structure of the structure of the structure of the structure of the structure of the structure of the structure of the não** depende do fator<br>  $\frac{34}{8}$   $\frac{34}{8}$   $\frac{1}{8}$   $\frac{1}{3}$   $\frac{1}{2}$   $\frac{25}{3}$   $\frac{54}{12}$   $\frac{12}{3}$   $\frac{1}{23}$   $\frac{1}{15}$   $\frac{25}{22}$   $\frac{54}{15}$   $\frac{12}{22}$   $\frac{1}{23}$   $\frac{1}{15}$   $\frac{25}{22}$   $\frac{54}{3}$   $\frac{12}{3}$ parábola simples do 2° grau, sabe-se que o comprimento da curva é  $L = 250.0$ m. Sendo a estaca do PTV = km 38 +
	- **b)** esconsidade do talvegue. **a)** km 37+858,35 e km 38+108,35.
	- **c)** intensidade de precipitação. FIGURA 2 **b)** km 38+108,35 e km 38+233,35.
	- **d)** tempo médio de concentração.
		- **d)** km 38+483,35 e km 38+608,35.
		-
		- III. o maior volume de viagens é observado no arco "c". **39.** Qual é o volume do aterro entre as estacas km 0+058,0 e se se a serie la provinciale entre possible acteroral provinciale entre en estaces entre en estaces en e IV. o fluxo observado no arco "b" é maior que o fluxo do  $\vert$  km 0+122,0, sabendo-se as áreas das seções transversais:  $\vert$  by inserting a inserting a la defensa color arco "c"  $\kappa$  m 0+60,0 = 18,0m<sup>2</sup>. km 0+80,0 = 52,1m<sup>2</sup>.  $\kappa$  and expendit textor calendário voltar conjar  $\mathsf{R}$  km  $0+80, 0 = 52, 1 \text{ m}^2$  of expandit texto calendário voltar conjarged in the calendário voltar conjarged in the calendário voltar conjarged in the calendário voltar conjarged in the calendário voltar conjarged km 0+100,0 =  $82,0m^2$  e km 0+120,0 =  $64,0m^2$ ?

- $C_{i,j}$  = custo generalizado da viagem da zona i para a zo-
- determinado modo de transporte.
- $E_{i+j}$  = tempo de viagem excedente, isto é, tempo de a-  $\begin{vmatrix} a \end{vmatrix}$  transporte, embalagem e processamento de pedidos.  $\begin{vmatrix} a \end{vmatrix}$  nenhuma das respostas acima. cesso e de espera. **b)** gestão de estoque, compras e transporte.
- 

 $A_1$ ,  $A_2$ ,  $A_3$  = coeficientes que representam,  $\begin{array}{ccccccc} & & & & & & \text{pedidos.} & & & \text{if} & & \text{if} & \text{if} & \text{if} & \text{if} & \text{if} & \text{if} & \text{if} & \text{if} & \text{if} & \text{if} & \text{if} & \text{if} & \text{if} & \text{if} & \text{if} & \text{if} & \text{if} & \text{if} & \text{if} & \text{if} & \text{if} & \text{if} & \text{if}$  $P_i$  = custo de estacionamento no final da viagem.

 $\delta$  = parâmetro de calibração que representa fatores que  $\vert$  36. Uma cooperativa agrícola deve contratar um servico de  $\vert$  a) \* \*

- 
- 
- 
- **d)** pesquisa de satisfação dos usuários.
- **e)** nenhuma das respostas acima.

se: qual a probabilidade da variável aleatória Z ser < 0 ? | ie destino nas zonas j. Utilizando o método de alocação | a) o raio de curvatura horizontal for máximo. | a) Editor Upocir. Diretórios Posto **a)** 100% **and allows and a constructed as a distancia de viagem, analise as afirmativas <b>c**) a força centrípeta for mínima. **c**o a formatival constructed and constructed a constructed a constructed a construction of the c **b)** 68 % **abaixo, relativas ao seguinte esquema da área de estudo | <b>d**) o raio de curvatura horizontal projetado for mínimo. | **d**) Arquivo – Diretórios – Novo. **c)** 34% unidade de veículo padrão por hora, com origem nas zonas tudo-ou-nada", onde a variável decisória para a escolha **b)** a velocidade de operação for maior do que a de projeto. **E se alteração formatar a Diretórios** de Casa. e matriz de viagens: **e)** nenhuma das respostas acima.

- I. a ordem decrescente dos fluxos nos arcos é: b, d, c, a, e, f. **e)** nenhuma das respostas acima.
- $II.$  o fluxo no arco "f" é igual ao fluxo no arco "e".
- 
- 
- **b)** de montante para jusante. 
V. o fluxo no arco "a" é igual a 35 unidades de veículo | km 0+100,0 = 82,0m<sup>2</sup> e km 0+120,0 = 64,0m<sup>2</sup> ? | e e e alinhar, calendário, desfazer, colar, i padrão/h.

**a)** \*.\* para abrir esse tipo de arquivo na falta do pacote Microsoft Office? **Office** and the contract of the contract of the contract of the contract of the contract of the contract of the contract of the contract of the contract of the contract of the contract of the contract of the contr

- **a)** Editar Inserir Diretórios Pasta.
- **b)** Formatar Diretórios.
- **c)** Arquivo Novo Pasta.
- **d)** Arquivo Diretórios Novo.<br>**e)** Inserir Nova Pasta.
- **e)** Inserir Nova Pasta.

**c)** km 38+233,35 e km 38+483,35.<br>d) km 38+233,35 e km 38+609.35. **46.** No MS Word, as ferramentas  $\equiv$  ,  $\equiv$  ,  $\equiv$  ,  $\equiv$ servem **respectivamente** para

- **a)** inserir linhas, inserir grade, inserir seta, inserir planilha.
- **b)** inserir linhas, inserir tabela, retornar, copiar.
- **c)** justificar, inserir tabela, desfazer, colar.
- . **d)** expandir texto, calendário, voltar, copiar.
- e km 0+120,0 = 64,0m2 ? **e)** alinhar, calendário, desfazer, colar.
- **a)** III, V. **c)** 3.588,0 m3 . **d)** 3.580,0 m3 **a)** Barra de Ferramentas – Recortar – Colar.<br>Estas estados de Estas estados de Critos de Critos e faitas estados de Critos de Critos e faitas e de Estados d
	- **b**) Editar Selecionar tudo Criar cópia.
	- **c)** Arquivo Salvar.
	- **d)** Arquivo Salvar como. **d)** Arquivo – Salvar como.
	- **e)** Arquivo Duplicar documento.

Onde:<br>Condestantes approviso de vieram de zero i pero e ze **35.** A logística pode ser vista como um sistema formado por opção Imprimir do Menu Arquivo. Contudo, se quisermos que a impressão saia na horizontal (folha deitada), devemos representa esta configuração?

**e)** nenhuma das respostas acima. As afirmativas **corretas** são somente: **a)** 3.502,0m<sup>3</sup>. documento qualquer usamos o seguinte procedimento/<br>documento qualquer usamos o seguinte procedimento/ **b)** 3.566,0m<sup>3</sup>. **community** contract density contract density contract density of  $\alpha$ common. Common design abundance of the common common common common common common common common common common c **47.** No MS Word, para salvarmos uma cópia de um caminho:

- 
- 
- 
- **b)** II, IV. **e)** nenhuma das respostas acima.
- $C_{i-j} = A_1 T_{i-j} + A_2 E_{i-j} + A_3 D_{i-j} + P_j + \delta$  **e)** nenhuma das respostas acima.<br> **Example 1998 en la compositat de la participa de la participa de la participa de la participa de la participa de la participa de la participa d)** II, III, V. **40.** A distância média de transporte de um projeto de terraplenagem de ferrovia é **48.** Para imprimirmos um documento no Word, utilizamos a
	- **a)** a média harmônica das distâncias parciais de transporte.
	-
	- somatório dos momentos de transporte.
	- **d)** a média aritmética entre as distâncias parciais de transporte.
	-

- respectivamente, o valor que o viajante associa ao tempo **d)** processamento de pedidos, compras e transporte. | 41. Para Localizar/Pesquisar, no disco local, arquivos padrão | 49. Você recebeu de um amigo um documento do M **e)** processamento de pedidos, compras e gestão de  $|$  do aplicativo MS WORD, devemos usar a seguinte  $|$  via e-mail, mas não possui o pacote Microsoft Office para expressão no campo de pesquisa: **41.** Para Localizar/Pesquisar, no disco local, arquivos padrão do aplicativo MS WORD, devemos usar a seguinte expressão no campo de pesquisa: abri-lo. Qual o aplicativo do Windows mais apropriado
	-
	-
	-
	-
	-
- coeficientes A<sub>1</sub>e A<sub>2</sub> podem variar em diferentes situações. | iuros praticada no mercado (considerando um mês com | arquivo, em seguida, alternarmos dentre as janelas abertas, | 50. No Windows Explorer, se o usuário des Uma das técnicas de pesquisa consolidadas para  $\vert$  30 dias), o custo de transporte mais o custo de estoque colarmos o arquivo em um outro local e por fim, desfazer permanentemente um arquivo, sem opção de recuperação estimativa do valor do tempo dos indivíduos é a emprehido estivo será de estado estado este este excelho en este excelho en empressional em trânsito será de exercido en este excelho en este exercido en este exercido en est **42.** No Windows, as teclas de atalho para recortarmos um toda a ação, são **respecti-vamente**:
- **a)** pesquisa de origem e destino. **a)** R\$ 20.700,00. **b)** pesquisa de preferência declarada. **b)** R\$ 10.800,00. **b)** Ctrl + C, Ctrl + Z, Ctrl + V, Shift + D **b** Ctrl + Z, Ctrl + V, Shift + D **b** Ctrl + Z, Ctrl + V, Shift + D **b** Ctrl + C, Ctrl + V, Shift + D **b c)** pesquisa de velocidade e retardo. **c)** R\$ 11.200,00. **c)** Ctrl + X, Ctrl + Esc, Ctrl + V, Alt + Tab
	-
	-
- **Página 3 43.** No MS WORD, a ferramenta que usamos para copiar o estilo de formatação de fonte e parágrafo de um texto chama-se and the chama-se chama-se and the chama-se chama-se chama-se chama-se chama-se chama-se chama-se chama-se

**44.** No Windows Explorer, para criarmos um novo diretório/ caminho:

**45.** Arquivos de extensão XLS, DOC, PPT, correspondem **respectivamente** a:

- **a)** Windows, Word, Print.
- **b)** Excel, Word, PowerPoint.
- **c)** Word, Word, Paint.
- **d)** Excel, Word, PowerPoint.
- **e)** Excel, PowerPoint, Imagem.

- **b)** Word docs **a)** Abrir o arquivo usando o Word.
- **c)** \*.doc **b)** Abrir o arquivo usando o WordPad.
- **d)** \*.exe **c)** Acessar a Internet e baixar o Word para visualizar o **e)** List word .doc arquivo.
	- **d)** Abrir o arquivo usando o Bloco de Notas .
	- **e)** Abrir arquivo usando o Internet Explorer.
- **a)** Alterar as Margens Esquerda, Direita, Superior e Inferior do documento;
- **e)** nenhuma das respostas acima. **b)** Alterar o tipo de papel para Carta;
	- **c)** Selecionar a opção Bandeja 2;
	- **INFORMÁTICA** (a) Alterar o valor da Medianiz para a largura desejada.<br>
	a) Alterar o exienteção de decumente para Deisegem: **d)** Alterar o valor da Medianiz para a largura desejada.
		- **e)** Alterar a orientação do documento para Paisagem;

**50.** No Windows Explorer, se o usuário desejar deletar permanentemente um arquivo, sem opção de recuperação do mesmo, ele deverá

- **a)** selecionar o arquivo e pressionar a tecla **Delete.**
- **a)** Ctrl + C, Ctrl + Tab, Ctrl + V, Ctrl + Z **b)** selecionar o arquivo e pressionar as teclas *Ctrl* e **b)** Ctrl + C, Ctrl + Z, Ctrl + V, Shift + D **Delete.**
	- **c)** pressionar simplesmente a tecla **Delete.**
- **d)** R\$ 12.600,00. **d)** Ctrl + X, Alt + Tab, Ctrl + V, Ctrl + Z **e)** R\$ 15.400,00. **e)** Ctrl + V, Alt + Esc, Ctrl + C, Shift + Tab **d)** selecionar o arquivo e pressionar a tecla **Backspace. e)** selecionar o arquivo e pressionar as teclas **shift** e **Delete.**

This document was created with Win2PDF available at http://www.win2pdf.com. [The unregistered version of Win2PDF is for evaluation or non-commercial use only.](http://www.win2pdf.com)